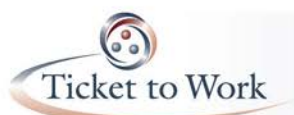

#### **General announcements**

Michelle Laisure announced the following holiday closures for the Ticket Program Manager (TPM) offices: Wednesday, November 11; Thursday - November 26. December and January holiday closures will be shared on the December 8<sup>th</sup> All VR call.

A reminder that the Ticket Program Manger office in McLean VA closes in accordance with the Inclement Weather Schedule as determined by the U.S. Office of Personnel Management for the Washington, DC area. Closure notifications are posted on the Ticket to Work Website.

## **Cost Reimbursement Updates**

Raquel Donaldson, the payments help desk agent with whom State VR agencies correspond, provided the update. Current earnings through quarter three of 2015 are available for states that reported earnings.

You are reminded that the VR agency 2016 Cost Reimbursement formula sheets should be sent in if not already submitted. Refer to the November 19<sup>th</sup> e-mail sent regarding submitting your 2016 cost reimbursement formula. Claims for fiscal year 2016 cannot be approved or entered into the reimbursement system until we have reviewed and approved and entered the 2016 cost reimbursement formula into our system. If you submit claims for 2016 before your formula is in our system, we will hold the claims for future processing.

## **Ticket Portal Question from the October All VR Call**

Katie Streibinger provided an overview of some of the questions received during and after the October All VR Call and highlighted several responses.

- 1. In response to the Ticket assignment portal production problem and error code TA99, there was a release this past weekend that fixed about 95% of this error code issue. We anticipate an emergency release this weekend to fix it completely. Meanwhile, you will see that some of your cases are going through and some are not. We will not penalize you for sending in your Ticket assignment files late while we are fixing this production problem. I hope to have something to you by next week about processing Ticket assignment files.
- 2. The Ticket portal currently lets you see the most recent 30 days of Ticket file analysis, but we expect by mid-December to expand the view to 60 days. If you need file analysis results longer than the 30-day viewing period, contact the VR help desk.
- 3. There is currently a moratorium on TPRs. There are no new beneficiary selections or notices on TPR being sent to beneficiaries. We will notify you before TPR is reinstituted. You do not need to do anything at this time on TPR.
- 4. If you get a "no info available" response in a return file, it means the individual is not currently a beneficiary. You can send the file again if you believe they have achieved beneficiary status.

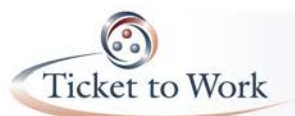

# **All VR Call Recap Call Date: November 10, 2015**

- 5. In response to the closure code question, right now the Y/N26/28 codes are acceptable. The portal does not currently accept the 30 closure code. For now, manually change your 30 codes to 28 codes. We recognize that 30 is a valid VR case closure code, and will make the change in our system so that it can be accepted.
- 6. In response to a question on the limit for the File ID, the system has a 12 character limit.

You can submit your questions to the VR help desk and direct them to me "Katie".

## **Virtual Job Fair**

Jamie Riddick reminded everyone that the Virtual Job Fair (VJF) is next week Wednesday, Nov. 18 (1:00 – 5:00 p.m. ET) and Thursday, Nov. 19 (9:00 a.m. – 1:00 p.m. ET). The twelve participating employers have several thousand job openings. To date, participating employers include: Anthem, BMO Harris, Boston Scientific, CACI, CSX, Enterprise, General Motors, Grainger, Kaiser Permanente, McKesson, TD Bank, and Turner Construction. To register to participate, a beneficiary must download and complete the VJF consent form found at [www.choosework.net/vjfconsent.](https://links.ssa.gov/track?type=click&enid=ZWFzPTEmbWFpbGluZ2lkPTIwMTUxMDI5LjUwODEzNDMxJm1lc3NhZ2VpZD1NREItUFJELUJVTC0yMDE1MTAyOS41MDgxMzQzMSZkYXRhYmFzZWlkPTEwMDEmc2VyaWFsPTE2OTI4NTk2JmVtYWlsaWQ9U2FsbGllUmhvZGVzQG1heGltdXMuY29tJnVzZXJpZD1TYWxsaWVSaG9kZXNAbWF4aW11cy5jb20mZmw9JmV4dHJhPU11bHRpdmFyaWF0ZUlkPSYmJg==&&&100&&&http://www.choosework.net/vjfconsent) A signature on the consent form is required and should be submitted to the VR via your PII rules. The VR Agency should store the document. SSA does not need a copy.

This form gives SSA permission to share with employers and others the beneficiary's resume, VJF profile and other relevant information provided in connection with the Job Fair. Once the EN or State VR agency with the beneficiary's Ticket assignment has the beneficiary's completed consent form and his or her resume on file in a secure location, the beneficiary must register at [https://vts.inxpo.com/Launch/QReg.htm?ShowKey=23182.](https://vts.inxpo.com/Launch/QReg.htm?ShowKey=23182)

Virtual Job Fair Candidate Guide: All registered participants will receive this guide one week and again one day before as well as on the morning of the event.

- The **Virtual Job Fair Candidate Guide** https://yourtickettowork.com/documents/855575/918529/Virtual\_Job\_Fair\_Candidate [Guide.pdf](https://yourtickettowork.com/documents/855575/918529/Virtual_Job_Fair_Candidate_Guide.pdf)
- **Virtual Job Fair Tutorials** are available on YouTube. <https://www.youtube.com/playlist?list=PLc9Y6cCoTgps5ToCgVxLBJvj32UaUFO9h>

Questions about the Ticket to Work Virtual Job Fairs should be sent to: [vjf@choosework.net](mailto:vjf@choosework.net)

The full transcript and audio from the VR Call are available at [https://yourtickettowork.com/web/ttw/events-archive.](https://yourtickettowork.com/web/ttw/events-archive)

The next All VR Call will be held **Tuesday, December 8, at 3 pm ET**.